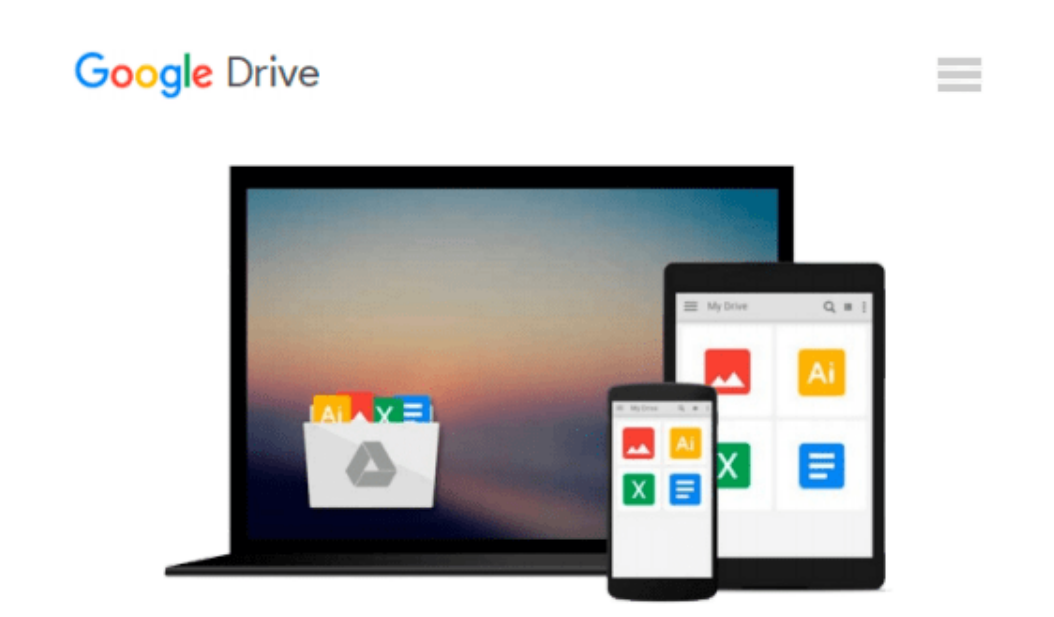

# **Final Cut Pro 5 for Mac OS X: Visual QuickPro Guide**

*Lisa Brenneis*

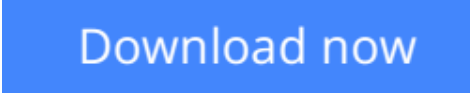

[Click here](http://sapek.club/go/read.php?id=0321350251) if your download doesn"t start automatically

## **Final Cut Pro 5 for Mac OS X: Visual QuickPro Guide**

Lisa Brenneis

#### **Final Cut Pro 5 for Mac OS X: Visual QuickPro Guide** Lisa Brenneis

This newly updated guide from Lisa Brenneis, an undisputed master of the digital video medium, provides task-based, step-by-step instructions along with loads of visuals and time-saving tips that will help busy readers quickly find what they need to know about Final Cut Pro. Topics covered include essential editing operations and media-management strategies, transitions and motion effects, filters, rendering options, and more. This must-have reference also addresses features new to version 5: including higher quality effects, RT Extreme with Dynamic RT, closer integration with Apple's other creative tools and more.

**[Download](http://sapek.club/go/read.php?id=0321350251)** [Final Cut Pro 5 for Mac OS X: Visual QuickPro Guid ...pdf](http://sapek.club/go/read.php?id=0321350251)

**[Read Online](http://sapek.club/go/read.php?id=0321350251)** [Final Cut Pro 5 for Mac OS X: Visual QuickPro Gu ...pdf](http://sapek.club/go/read.php?id=0321350251)

#### **From reader reviews:**

#### **Tina Brookins:**

Do you have favorite book? If you have, what is your favorite's book? Guide is very important thing for us to find out everything in the world. Each reserve has different aim or maybe goal; it means that e-book has different type. Some people experience enjoy to spend their time to read a book. They can be reading whatever they take because their hobby is actually reading a book. How about the person who don't like studying a book? Sometime, man or woman feel need book once they found difficult problem as well as exercise. Well, probably you should have this Final Cut Pro 5 for Mac OS X: Visual QuickPro Guide.

#### **Melissa Jackson:**

Book is to be different for each and every grade. Book for children till adult are different content. As we know that book is very important normally. The book Final Cut Pro 5 for Mac OS X: Visual QuickPro Guide has been making you to know about other know-how and of course you can take more information. It is extremely advantages for you. The reserve Final Cut Pro 5 for Mac OS X: Visual QuickPro Guide is not only giving you much more new information but also to be your friend when you truly feel bored. You can spend your personal spend time to read your guide. Try to make relationship while using book Final Cut Pro 5 for Mac OS X: Visual QuickPro Guide. You never feel lose out for everything in case you read some books.

#### **Steve Diaz:**

Your reading sixth sense will not betray you, why because this Final Cut Pro 5 for Mac OS X: Visual QuickPro Guide guide written by well-known writer who knows well how to make book which can be understand by anyone who else read the book. Written throughout good manner for you, still dripping wet every ideas and writing skill only for eliminate your own personal hunger then you still question Final Cut Pro 5 for Mac OS X: Visual QuickPro Guide as good book not merely by the cover but also by the content. This is one reserve that can break don't assess book by its deal with, so do you still needing yet another sixth sense to pick this specific!? Oh come on your examining sixth sense already told you so why you have to listening to another sixth sense.

#### **Karen Delamora:**

What is your hobby? Have you heard that will question when you got college students? We believe that that question was given by teacher to the students. Many kinds of hobby, Every individual has different hobby. And also you know that little person like reading or as looking at become their hobby. You should know that reading is very important as well as book as to be the thing. Book is important thing to provide you knowledge, except your own teacher or lecturer. You see good news or update with regards to something by book. A substantial number of sorts of books that can you take to be your object. One of them is this Final Cut Pro 5 for Mac OS X: Visual QuickPro Guide.

**Download and Read Online Final Cut Pro 5 for Mac OS X: Visual QuickPro Guide Lisa Brenneis #2XBKZAIECD9**

## **Read Final Cut Pro 5 for Mac OS X: Visual QuickPro Guide by Lisa Brenneis for online ebook**

Final Cut Pro 5 for Mac OS X: Visual QuickPro Guide by Lisa Brenneis Free PDF d0wnl0ad, audio books, books to read, good books to read, cheap books, good books, online books, books online, book reviews epub, read books online, books to read online, online library, greatbooks to read, PDF best books to read, top books to read Final Cut Pro 5 for Mac OS X: Visual QuickPro Guide by Lisa Brenneis books to read online.

### **Online Final Cut Pro 5 for Mac OS X: Visual QuickPro Guide by Lisa Brenneis ebook PDF download**

**Final Cut Pro 5 for Mac OS X: Visual QuickPro Guide by Lisa Brenneis Doc**

**Final Cut Pro 5 for Mac OS X: Visual QuickPro Guide by Lisa Brenneis Mobipocket**

**Final Cut Pro 5 for Mac OS X: Visual QuickPro Guide by Lisa Brenneis EPub**